DE LA RECHERCHE À L'INDUSTRIE

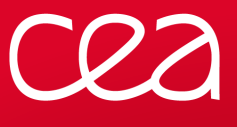

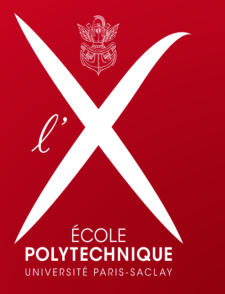

<span id="page-0-0"></span>www.cea.fr

**La Diffusion Raman Stimulée (DRS) dans les plasmas pour la Fusion thermonucléaire contrôlée par Confinement Inertiel laser (FCI)**

> **Guillaume Tran** Présentation LRC

Collaborateurs : **Pascal Loiseau** (CEA/DAM), **Stefan Hüller** (X/CPhT) et **Anne Héron** (X/CPhT).

ENS Cachan - CMLA - LRC | 01 juin 2015

[Introduction](#page-2-0) [Modélisation](#page-11-0) [Application](#page-15-0) [Conclusion](#page-23-0)

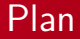

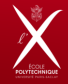

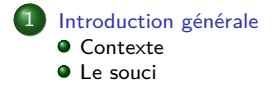

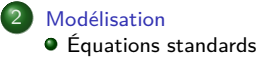

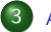

#### 3 [Application](#page-15-0)

[Effet de mémoire du plasma pour la DRS](#page-15-0)

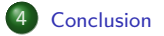

Présentation LRC $\begin{array}{ccc} 2 / 18 \end{array}$ 

[Introduction](#page-2-0) [Modélisation](#page-11-0) [Application](#page-15-0) [Conclusion](#page-23-0)<br>• 0000000 0000 0000 00

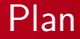

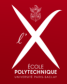

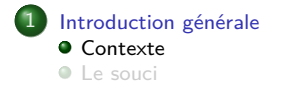

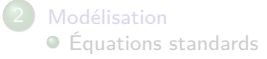

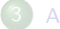

**[Application](#page-15-0)** 

[Effet de mémoire du plasma pour la DRS](#page-15-0)

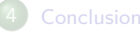

Présentation LRC $\begin{array}{ccc} 3 / 18 \end{array}$ 

<span id="page-2-0"></span>

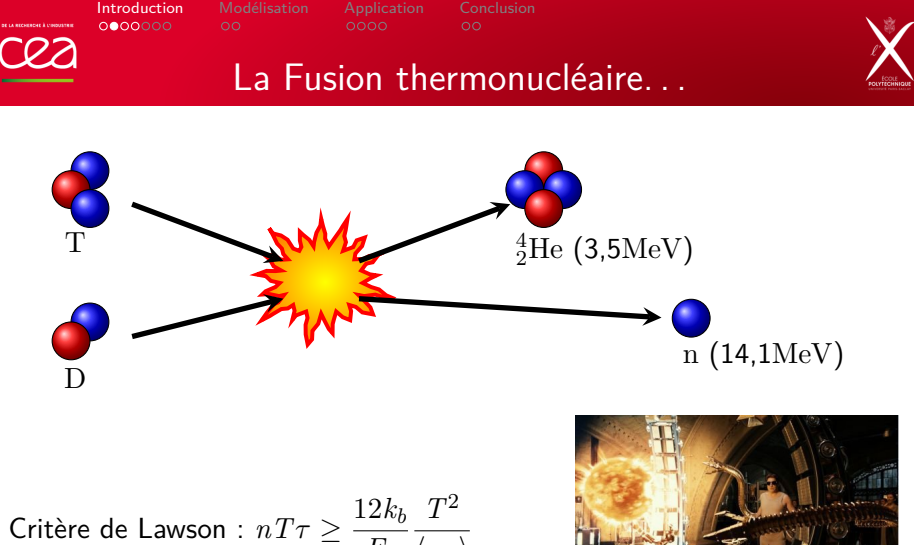

*Ef*  $\langle \sigma v \rangle$ 

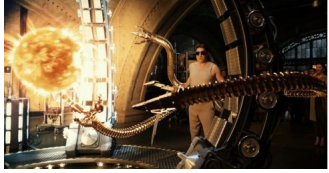

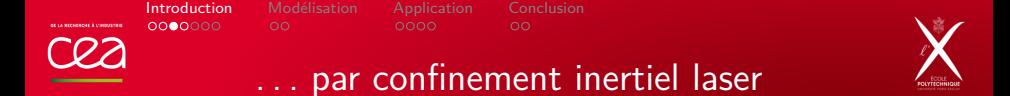

### **Attaque indirecte : Interaction laser/plasma dans une cavité**

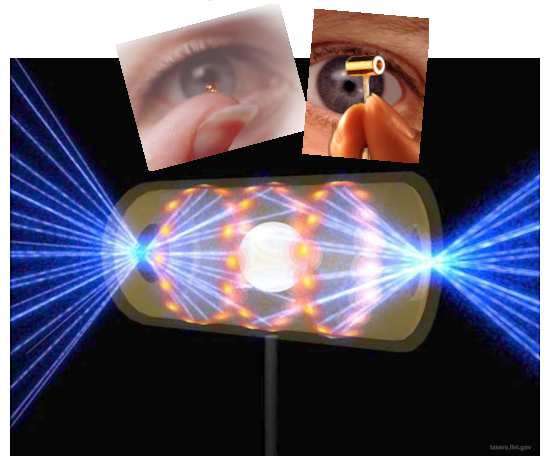

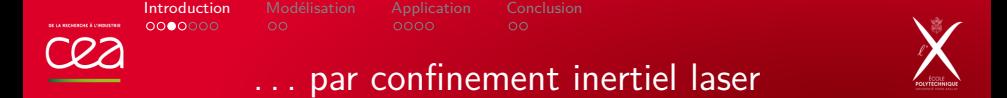

### **Attaque indirecte : Interaction laser/plasma dans une cavité**

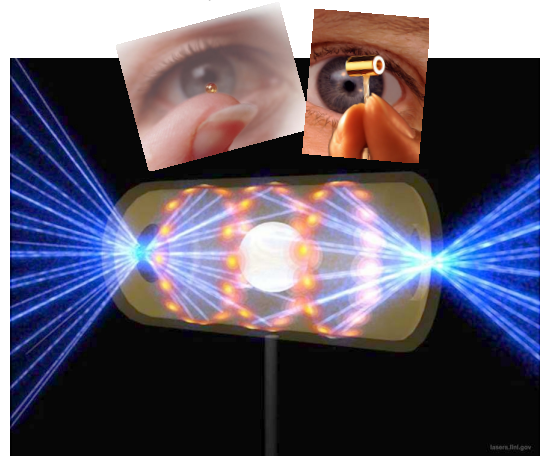

**Croisement de faisceaux**

**Diffusion Brillouin**

**Diffusion Raman**

⇒ Nuit au dépôt d'énergie <u>恩恩恩</u>

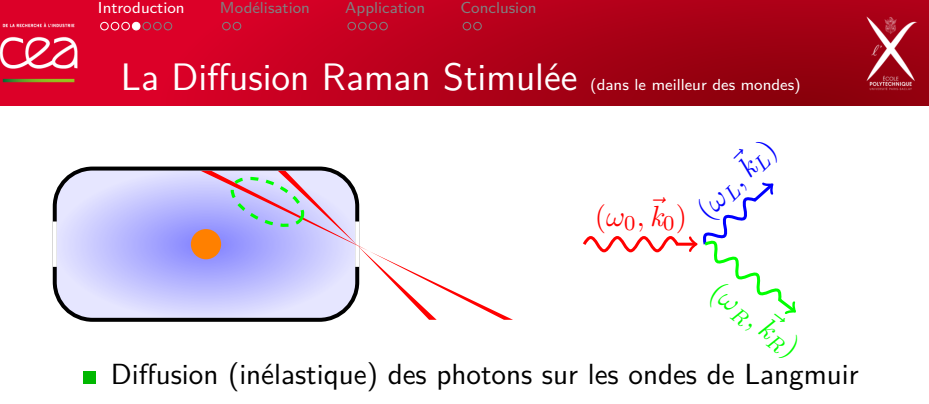

**Instabilité paramétrique à seuil :** 

$$
\begin{vmatrix}\n\omega_0 = \omega_R + \omega_L \\
\vec{k}_0 = \vec{k}_R + \vec{k}_L\n\end{vmatrix}
$$

Se produit essentiellement sur les trajets des cônes internes :

$$
0.03 \le n_e/n_c \le 0.10
$$
  

$$
T_e \sim 1 - 3 \text{ keV}
$$
  

$$
\Rightarrow 0.22 \le k_L \lambda_D \le 0.45
$$

Présentation LRC $\qquad \qquad$  6 / 18

[Introduction](#page-2-0) [Modélisation](#page-11-0) [Application](#page-15-0) [Conclusion](#page-23-0)<br>00000000 0000 0000 00

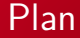

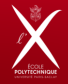

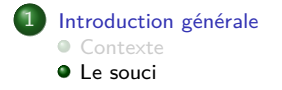

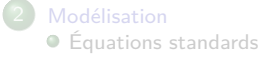

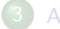

**[Application](#page-15-0)** 

[Effet de mémoire du plasma pour la DRS](#page-15-0)

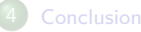

Présentation LRC 7 / 18

<span id="page-7-0"></span>

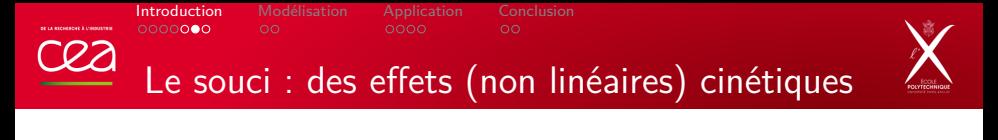

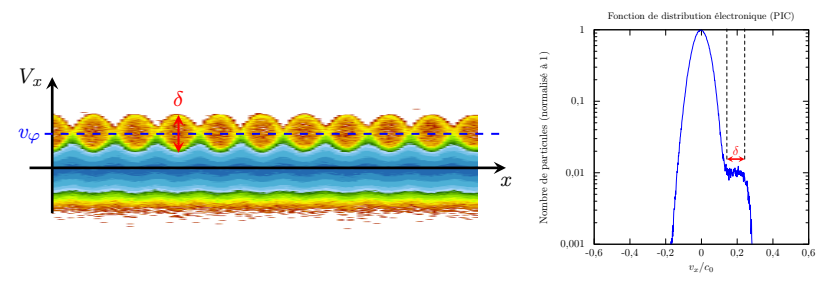

Le piégeage des électrons dans les puits de potentiel de l'onde plasma entraîne une déformation de la fonction de distribution électronique.

### **Conséquences** :

 L'amortissement Landau diminue voire s'annule (car dépend de *<sup>∂</sup><sup>f</sup> ∂v* ). Þ Dérive négative et non linéaire de fréquence *δω*.

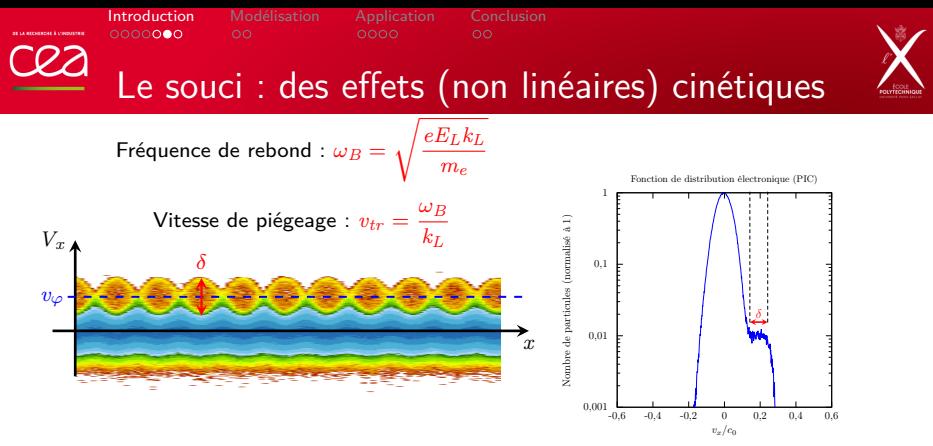

Le piégeage des électrons dans les puits de potentiel de l'onde plasma entraîne une déformation de la fonction de distribution électronique.

### **Conséquences** :

 L'amortissement Landau diminue voire s'annule (car dépend de *<sup>∂</sup><sup>f</sup> ∂v* ). Dérive négative et non linéaire de fréquence *δω*.

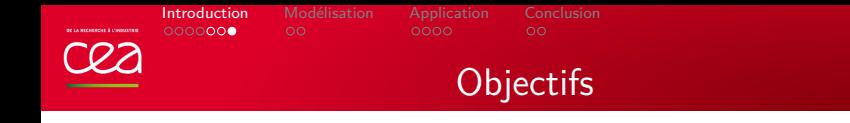

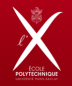

## **Estimer le Raman en régime cinétique, dans un plasma réaliste (millimétrique, inhomogène et multi-D**)

- Écriture d'un code prototype (siera) dans le but de tester et valider le modèle ainsi que les schémas numériques ;
- Mise en œuvre du modèle dans le code d'interaction massivement parallèle du CEA : Héra.

[Introduction](#page-2-0) **[Modélisation](#page-11-0)** [Application](#page-15-0) [Conclusion](#page-23-0)<br>00000000 **00**<br>0000 00

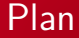

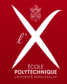

[Introduction générale](#page-2-0) ● [Contexte](#page-2-0) **C** [Le souci](#page-7-0)

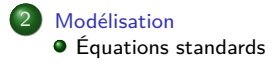

**[Application](#page-15-0)** [Effet de mémoire du plasma pour la DRS](#page-15-0)

Présentation LRC 10 / 18

<span id="page-11-0"></span>

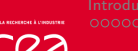

[Introduction](#page-2-0) **[Modélisation](#page-11-0)** [Application](#page-15-0) [Conclusion](#page-23-0)<br>00000000 0000 0000 00

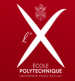

## Couplage à trois ondes

َلَّكُمْ )<br>لَكِمَ Équations d'enveloppe dans l'approximation paraxiale

$$
E_0 : (\omega_0, k_0, v_{g0}), E_R : (\omega_R, k_R, v_{gR}), E_L : (\omega_L, k_L, v_{gL})
$$

$$
\begin{aligned}\n&\left(\frac{\partial}{\partial t} + \nu_0 + v_{g0}\frac{\partial}{\partial x} - i\frac{v_{g0}^2}{2\omega_0}\nabla_{\perp}^2\right)E_0 &= -\kappa_0 E_L E_R \\
&\left(\frac{\partial}{\partial t} + \nu_R + v_{gR}\frac{\partial}{\partial x} - i\frac{v_{gR}^2}{2\omega_R}\nabla_{\perp}^2\right)E_R &= \kappa_R E_0 E_L^* + S \\
&\left(\frac{\partial}{\partial t} + \nu_L + \nu_{\text{coll}} + v_{gL}\frac{\partial}{\partial x} - i\frac{v_{gL}}{2k_L}\nabla_{\perp}^2 \\
&+ i\frac{(n_e - N_0)e^2}{2\omega_L m_e \varepsilon_0} - i\delta\omega^{\text{NL}}\right)E_L &= \kappa_L E_0 E_R^* \n\end{aligned}
$$

Propagation **Diffraction** Amortissements Inhomogénéité Termes non linéaires cinétiques

 $\sqrt{ }$ 

 $\begin{matrix} \phantom{-} \end{matrix}$ 

Présentation LRC 11 / 18

<span id="page-12-0"></span>

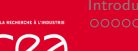

[Introduction](#page-2-0) **[Modélisation](#page-11-0)** [Application](#page-15-0) [Conclusion](#page-23-0)<br>00000000 0000 0000 00

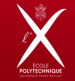

## Couplage à trois ondes

َلَّكُمْ )<br>لَكِمَ Équations d'enveloppe dans l'approximation paraxiale

$$
E_0 : (\omega_0, k_0, v_{g0}), E_R : (\omega_R, k_R, v_{gR}), E_L : (\omega_L, k_L, v_{gL})
$$

$$
\begin{aligned}\n&\left(\frac{\partial}{\partial t} + \nu_0 + v_{g0}\frac{\partial}{\partial x} - i\frac{v_{g0}^2}{2\omega_0}\nabla_{\perp}^2\right)E_0 &= -\kappa_0 E_L E_R \\
&\left(\frac{\partial}{\partial t} + \nu_R + v_{gR}\frac{\partial}{\partial x} - i\frac{v_{gR}^2}{2\omega_R}\nabla_{\perp}^2\right)E_R &= \kappa_R E_0 E_L^* + S \\
&\left(\frac{\partial}{\partial t} + \nu_L + \nu_{\text{coll}} + v_{gL}\frac{\partial}{\partial x} - i\frac{v_{gL}}{2k_L}\nabla_{\perp}^2 \\
&+ i\frac{(n_e - N_0)e^2}{2\omega_L m_e \varepsilon_0} - i\delta\omega^{\text{NL}}\right)E_L &= \kappa_L E_0 E_R^* \n\end{aligned}
$$

Propagation **Diffraction** Amortissements Inhomogénéité Termes non linéaires cinétiques

 $\sqrt{ }$ 

 $\begin{array}{c} \hline \end{array}$ 

Présentation LRC 11 / 18

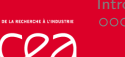

[Introduction](#page-2-0) **[Modélisation](#page-11-0)** [Application](#page-15-0) [Conclusion](#page-23-0)<br>00000000 0000 0000 00

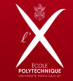

## Couplage à trois ondes

૾ૢૻૺ<br>૾ૺૺૺ

$$
E_0: (\omega_0, k_0, v_{g0}), E_R: (\omega_R, k_R, v_{gR}), E_L: (\omega_L, k_L, v_{gL})
$$

$$
\begin{pmatrix}\n\frac{\partial}{\partial t} + \nu_0 + v_{g0} \frac{\partial}{\partial x} - i \frac{v_{g0}^2}{2\omega_0} \nabla_{\perp}^2\n\end{pmatrix} E_0 = -\kappa_0 E_L E_R
$$
\n
$$
\begin{pmatrix}\n\frac{\partial}{\partial t} + \nu_R + v_{gR} \frac{\partial}{\partial x} - i \frac{v_{gR}^2}{2\omega_R} \nabla_{\perp}^2\n\end{pmatrix} E_R = \kappa_R E_0 E_L^* + S
$$
\n
$$
\begin{pmatrix}\n\frac{\partial}{\partial t} + i \nu_L + \nu_{\text{coll}} + v_{gL} \frac{\partial}{\partial x} - i \frac{v_{gL}}{2k_L} \nabla_{\perp}^2\n\end{pmatrix} E_L = \kappa_L E_0 E_R^*
$$

 $ν_L$ *δω*nl

 Propagation **Diffraction** Amortissements Inhomogénéité

es non linéaires cinétiqu

 $\sqrt{ }$ 

 $\begin{array}{c} \hline \end{array}$ 

Présentation LRC 11 / 18

Ce sont ces deux termes qui modélisent les effets non linéaires cinétiques. . .

<span id="page-14-0"></span>

[Introduction](#page-2-0) [Modélisation](#page-11-0) [Application](#page-15-0) [Conclusion](#page-23-0)<br>00000000 00 0000 00

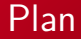

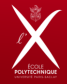

[Introduction générale](#page-2-0) ● [Contexte](#page-2-0) **C** [Le souci](#page-7-0)

**[Modélisation](#page-11-0)** [Équations standards](#page-11-0)

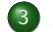

3 [Application](#page-15-0)

[Effet de mémoire du plasma pour la DRS](#page-15-0)

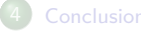

Présentation LRC 12 / 18

<span id="page-15-0"></span>

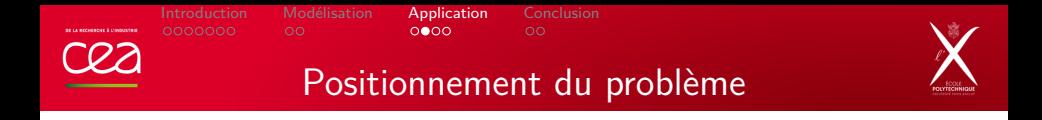

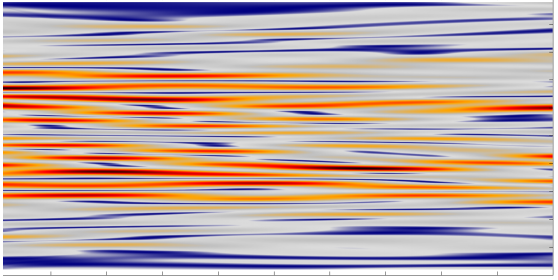

<span id="page-16-0"></span>Simulation d'un faisceau laser (lissé par une lame de phase)

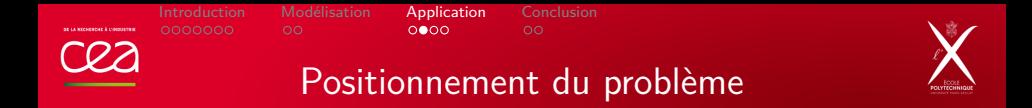

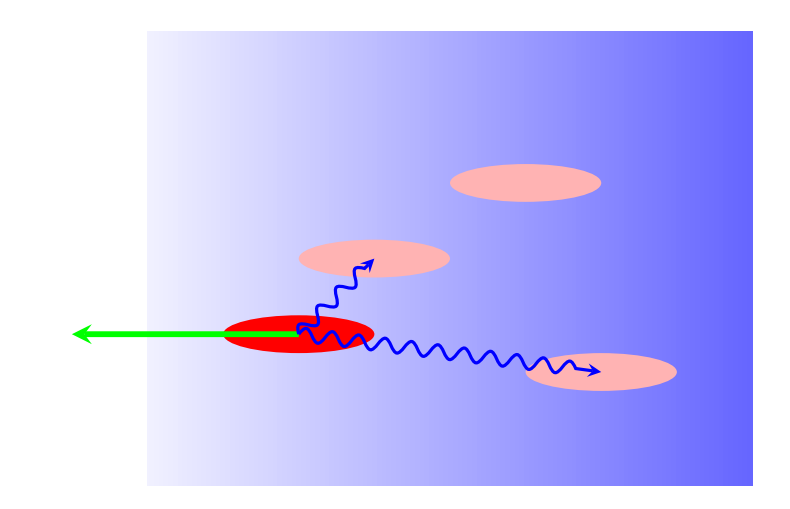

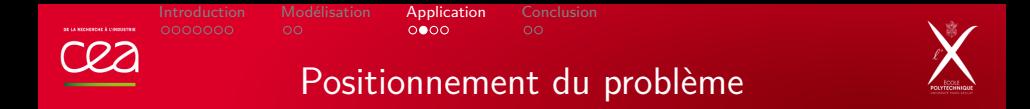

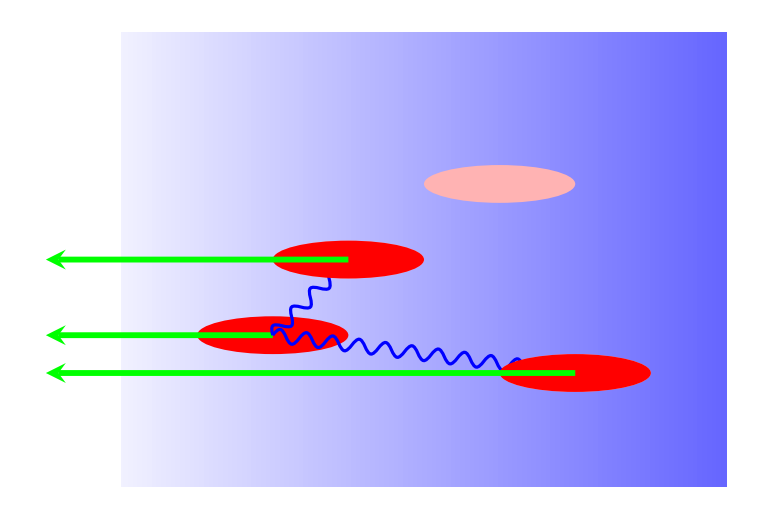

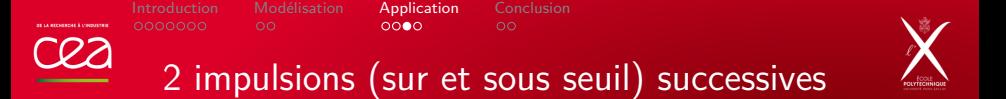

**Adaptation des expériences conduites sur ELFIE dans le cadre de la thèse de K. Glize (C. Rousseaux)**

<span id="page-19-0"></span>**But :** Montrer que les effets non linéaires d'origine cinétiques **persistent** et peuvent **déstabiliser** un point chaud normalement stable.

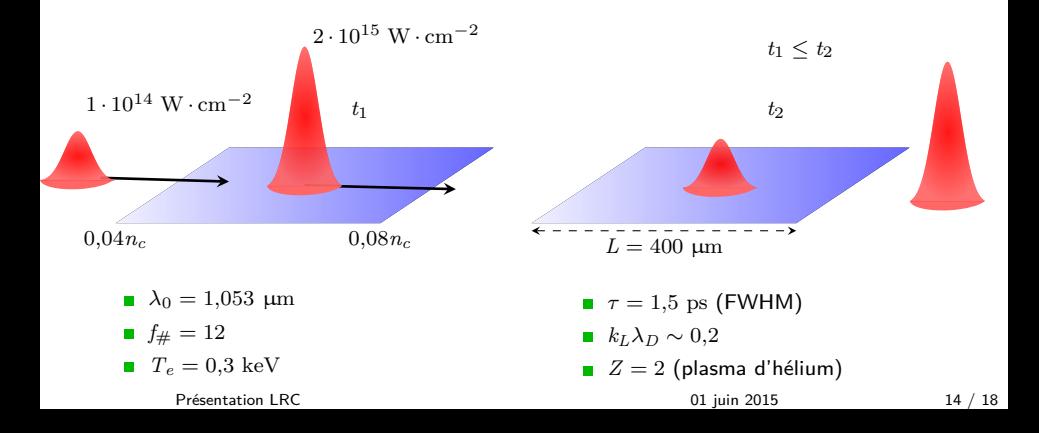

<span id="page-20-0"></span>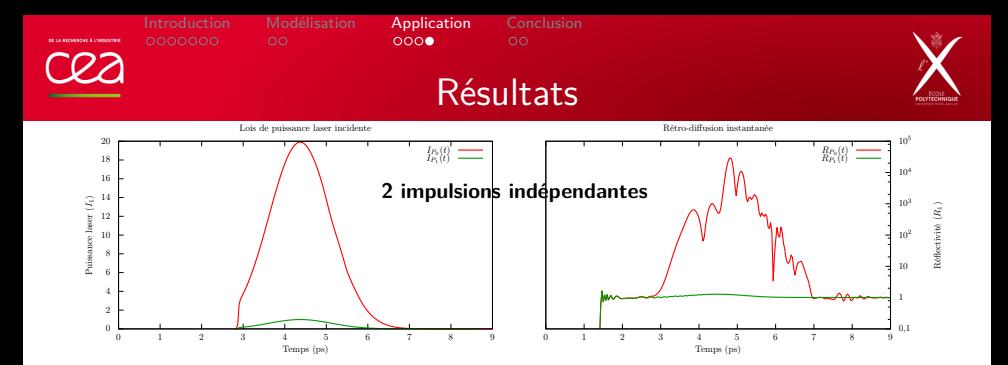

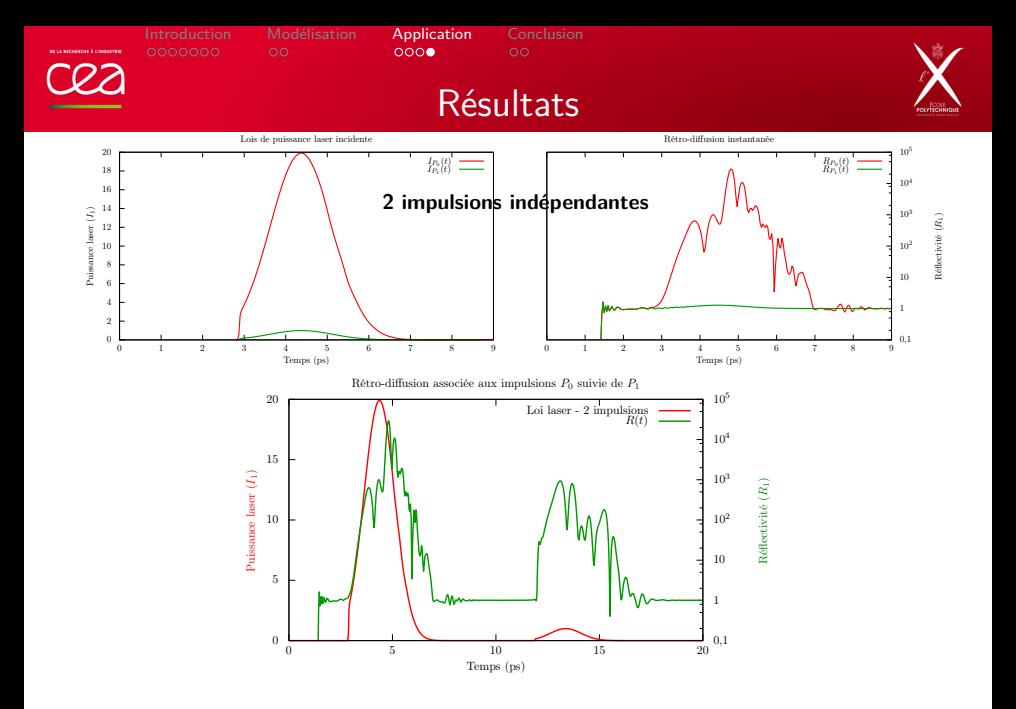

Présentation LRC 15 / 18 and 15 / 18 and 16 and 16 and 16 and 16 and 16 and 16 and 16 and 16 and 16 and 16 and 16 and 16 and 16 and 16 and 16 and 16 and 16 and 16 and 16 and 16 and 16 and 16 and 16 and 16 and 16 and 16 and

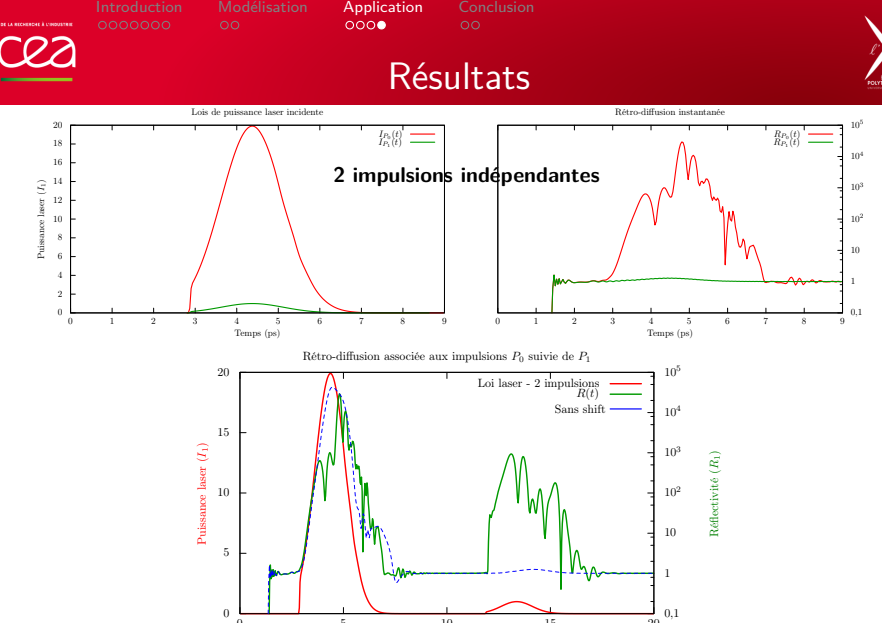

**Effet de mémoire : l'augmentation de la DRS est dûe aux effets cinétiques.**

Présentation LRC 15 / 18 and 15 / 18 and 16 and 16 and 16 and 16 and 16 and 16 and 16 and 16 and 16 and 16 and 16 and 16 and 16 and 16 and 16 and 16 and 16 and 16 and 16 and 16 and 16 and 16 and 16 and 16 and 16 and 16 and

[Introduction](#page-2-0) [Modélisation](#page-11-0) [Application](#page-15-0) [Conclusion](#page-23-0)<br>00000000 0000 0000 00

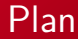

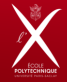

[Introduction générale](#page-2-0) ● [Contexte](#page-2-0) **C** [Le souci](#page-7-0)

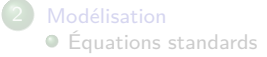

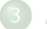

**[Application](#page-15-0)** 

[Effet de mémoire du plasma pour la DRS](#page-15-0)

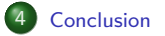

[Présentation LRCj](#page-0-0) 01 juin 2015j 16 / 18

<span id="page-23-0"></span>

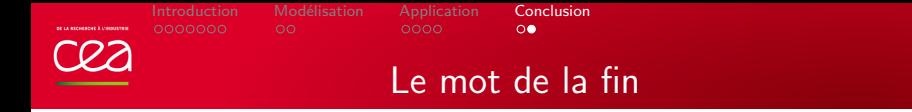

<span id="page-24-0"></span>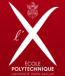

**Objectif :** Estimation du Raman dans les plasmas en lien avec la FCI

- Réalisation d'un **modèle physique** de type **fluide** avec prise en compte des **effets cinétiques** ;
- Validation du modèle et du schéma d'intégration à l'aide de simulations PIC et de **situations expérimentales idéalisées** ;
- *η* : paramètre clef du modèle ;
- Pour les régimes d'intérêts : optimisation et robustesse de *η* ;
- **Intégration dans Héra en cours.**

[Introduction](#page-2-0) [Modélisation](#page-11-0) [Application](#page-15-0) [Conclusion](#page-23-0)

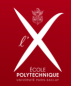

# **Merci de votre attention**

## **Questions ?**

[Présentation LRCj](#page-0-0) 01 juin 2015j 18 / 18

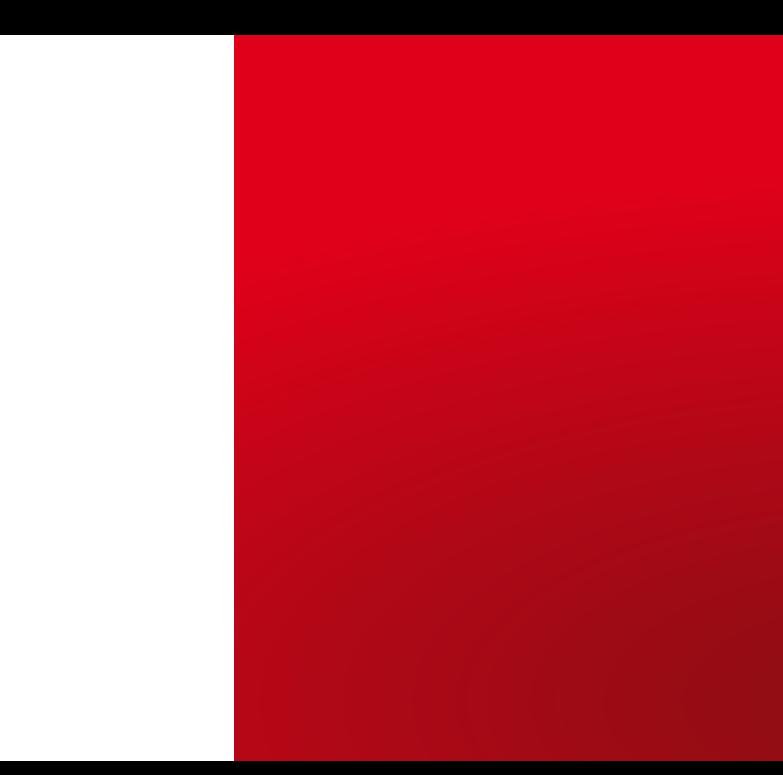

an components incomposed

[Introduction](#page-2-0) [Modélisation](#page-11-0) [Application](#page-15-0) [Conclusion](#page-23-0)

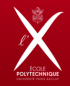

# **BACKUP SLIDES**

Présentation LRC 20 / 18

[Introduction](#page-2-0) [Modélisation](#page-11-0) [Application](#page-15-0) [Conclusion](#page-23-0)

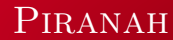

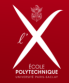

## **Gain lineair ´ e d'amplification de l'onde retr ´ odiffusee ´ (piranah)**

- le plasma se comporte localement comme un amplificateur (ce n'est pas toujours vrai !)
- calcul local d'un taux de croissance spatiale

$$
\kappa(\lambda_{diff},x) = F(n_e(x),T_e(x),T_i(x),v(x),A(x),Z(x),\lambda_0,\lambda_{diff},I(x))
$$

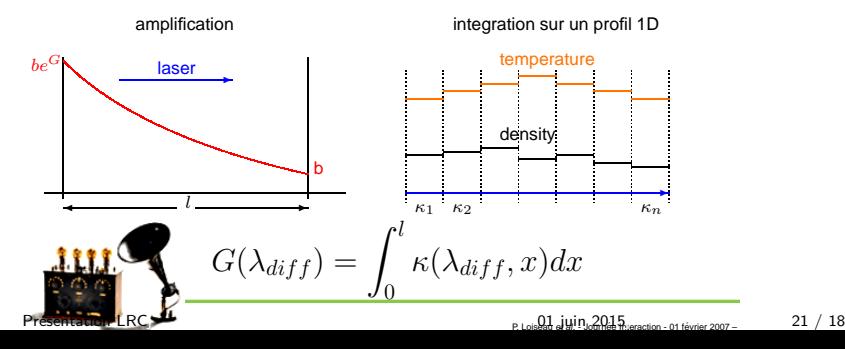

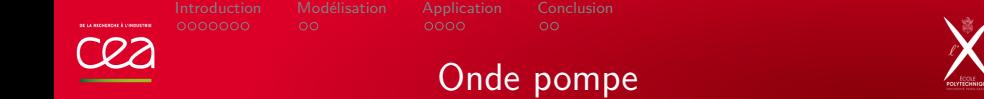

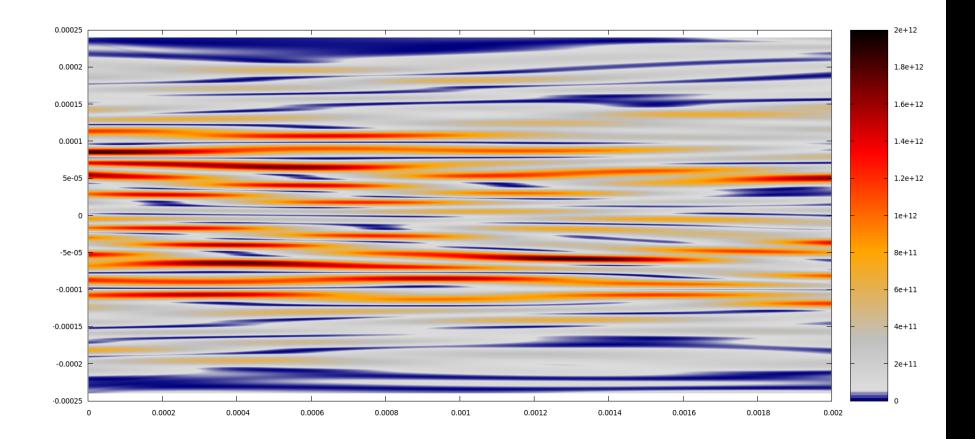

[Introduction](#page-2-0) [Modélisation](#page-11-0) [Application](#page-15-0) [Conclusion](#page-23-0) an components incomposed

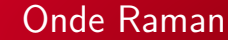

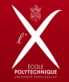

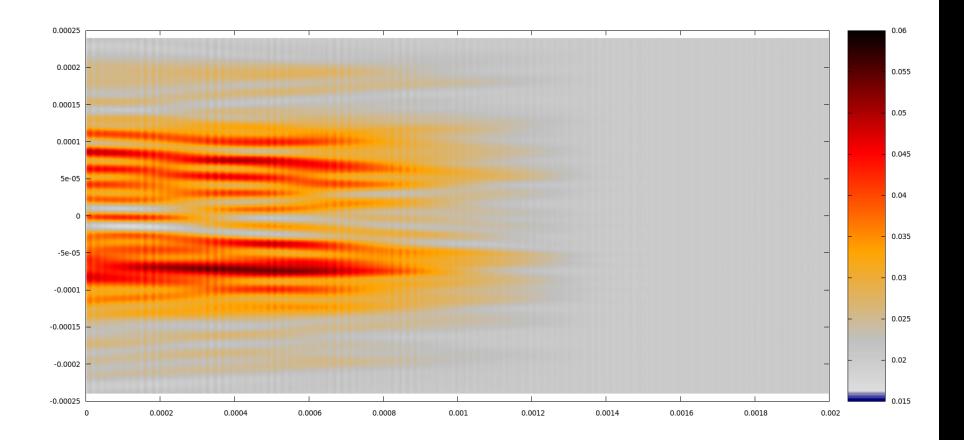

Présentation LRC 23 / 18

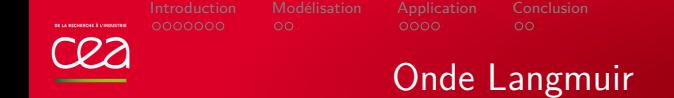

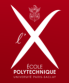

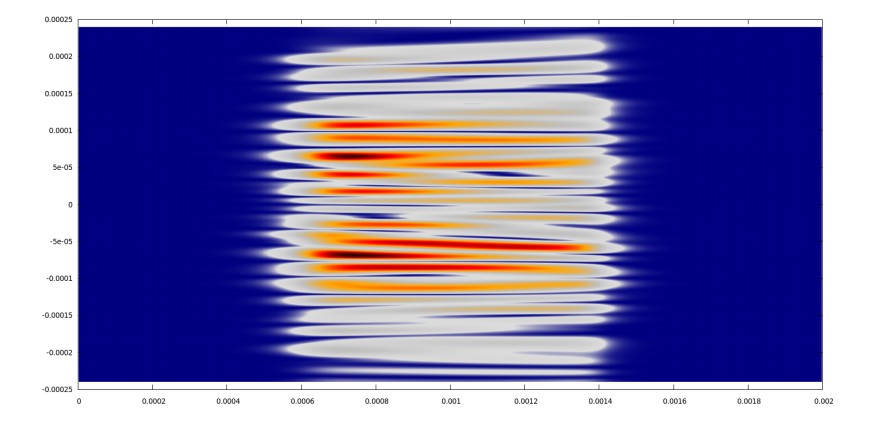

#### Présentation LRC  $\begin{array}{ccc} 24 & 18 \\ 24 & 18 \end{array}$

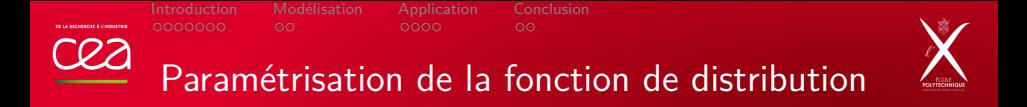

$$
f(v) = f_0(v) - \frac{\partial f_0}{\partial v}(v_{\varphi})(v - v_{\varphi})e^{-\left(\frac{v - v_{\varphi}}{\sqrt{2}\delta}\right)^2} - \zeta \frac{\partial^2 f_0}{\partial v^2}(v_{\varphi})\left((v - v_{\varphi})^2 - \delta^2\right)e^{-\left(\frac{v - v_{\varphi}}{\sqrt{2}\delta}\right)^2}
$$

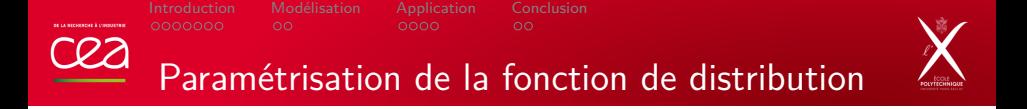

$$
f(v) = f_0(v) - \frac{\partial f_0}{\partial v}(v_{\varphi})(v - v_{\varphi})e^{-\left(\frac{v - v_{\varphi}}{\sqrt{2}\delta}\right)^2} - \zeta \frac{\partial^2 f_0}{\partial v^2}(v_{\varphi})\left((v - v_{\varphi})^2 - \delta^2\right)e^{-\left(\frac{v - v_{\varphi}}{\sqrt{2}\delta}\right)^2}
$$

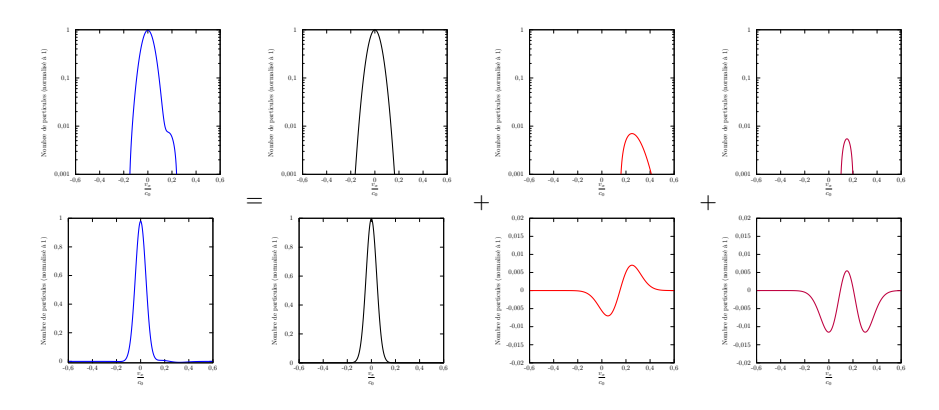

Présentation LRC 25 / 18

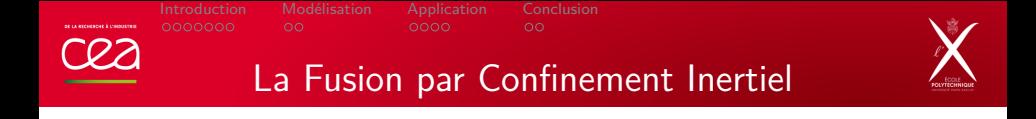

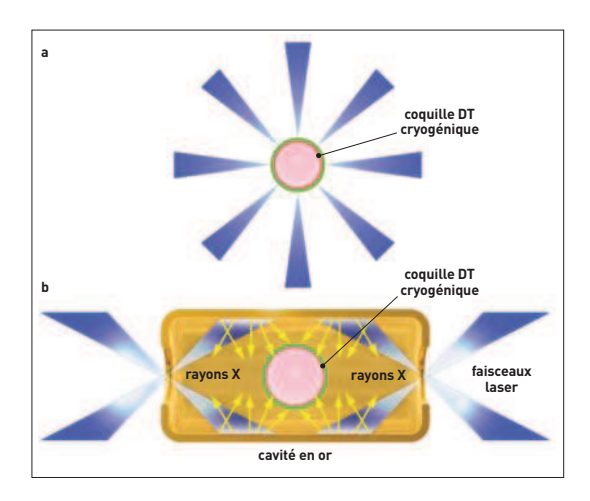

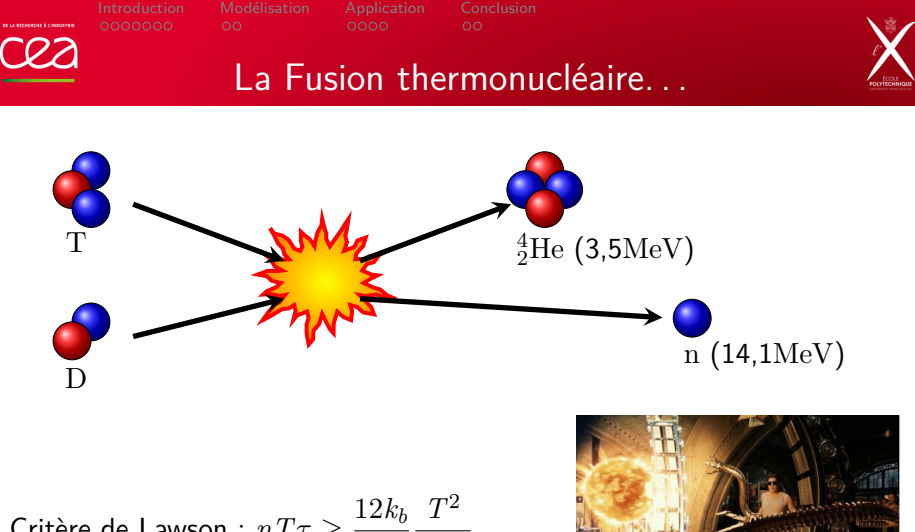

 $\textsf{Crit}$ ère de Lawson :  $nT\tau \geq \frac{12k_b}{F}$ *Ef*  $\langle \sigma v \rangle$ 

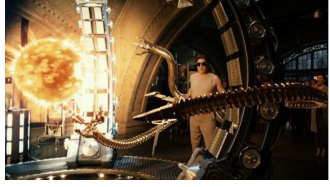

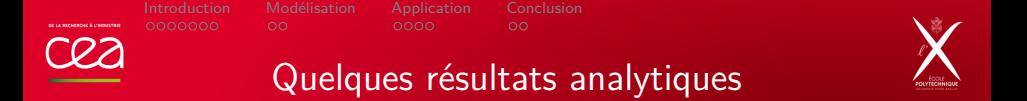

En l'absence d'amortissement, et en 1D, on peut montrer les relations asymptotiques suivantes :

$$
E_R E_R^*|_{x=0} = -\frac{v_{g0}}{v_{gR}} \frac{\omega_R}{\omega_0} E_0 E_0^*|_{x=0}
$$
  

$$
E_L E_L^*|_{x=L} = \frac{v_{g0}}{v_{gL}} \frac{\omega_{pe}^2}{\omega_0 \omega_L} E_0 E_0^*|_{x=0}
$$

$$
\gamma_0 = \frac{1}{4} k_L \frac{\omega_{pe}}{\sqrt{\omega_R \omega_L}} \left( \frac{eE_0}{m_e \omega_0} \right)
$$

Dans l'hypothèse d'un amortissement Landau fort *νL*  $\frac{\nu_L}{\omega_L}\gg 0.1$ ), on peut vérifier que :

$$
\nu_L E_L = \frac{1}{4} \frac{e}{m_e} k_L \frac{\omega_{pe}^2}{\omega_0 \omega_L \omega_R} E_0 E_R^*
$$

Présentation LRC 28 / 18

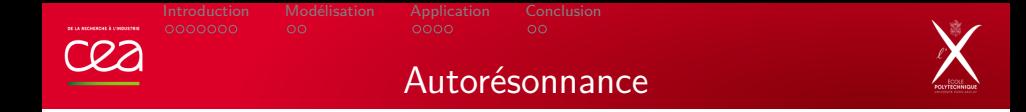

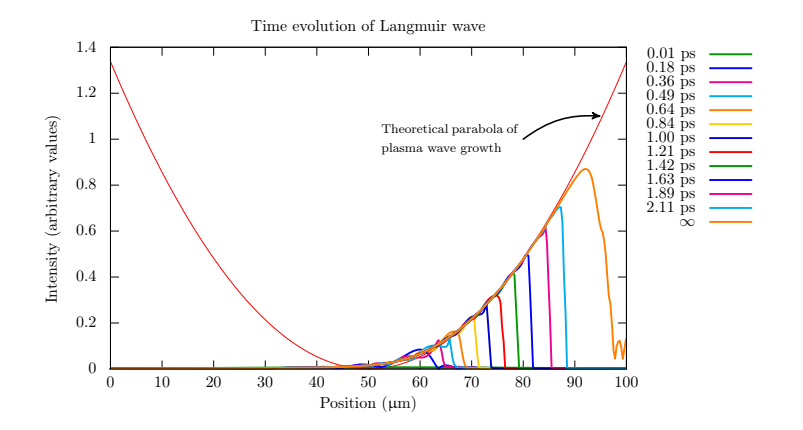

[Introduction](#page-2-0) [Modélisation](#page-11-0) [Application](#page-15-0) [Conclusion](#page-23-0)

 $\frac{\delta n_e}{N_o}$  $\mid$ *N*<sup>0</sup>

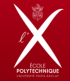

## Modélisation de la dérive

$$
\left(\frac{\partial}{\partial t} + \nu_L + v_{gL} \frac{\partial}{\partial x} + i \frac{(n_e - N_0)e^2}{2\omega_L m_e \varepsilon_0} - i \delta \omega^{\text{NL}}\right) E_L = \kappa_L E_0 E_R^*
$$

### **Modèle de Morales et O'Neil (1972)**

### **Nouvelle modélisation**

$$
\delta \omega^{\text{NL}} = \eta \frac{\omega_L}{v_{\varphi}} v_{tr}
$$
\n
$$
\begin{aligned}\n\delta \omega^{\text{NL}} &= \eta \frac{\omega_L}{v_{\varphi}} \delta \\
\frac{d \delta^3}{dt} &= \begin{cases}\n\frac{\omega_B}{2\sqrt{2\pi}} v_{tr}^3 & \text{si } \delta \le 2v_{tr} \\
0 & \text{sinon} \end{cases} \\
\frac{\partial}{\partial t} + v_{\varphi} \frac{\partial}{\partial x} \delta = 0\n\end{cases} \\
\text{avec } v_{tr} \propto \sqrt{|E_L|} \propto \sqrt{\frac{\delta n_e}{N_0}} \\
\text{et } \eta = 0.823 v_{\varphi}^3 \left(\frac{\partial^2 f_0}{\partial v^2}\right)_{v_{\varphi}} \approx 0.02 \text{ ? ? ?}\n\end{aligned}
$$

 $\mathbf{I}$ 

Présentation LRC 600 and 101 iuin 2015 30 / 18

[Introduction](#page-2-0) [Modélisation](#page-11-0) [Application](#page-15-0) [Conclusion](#page-23-0)

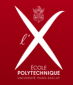

Amortissement Landau non linéaire (1/2)

$$
\left(\frac{\partial}{\partial t} + \nu_L + v_{gL}\frac{\partial}{\partial x} + i\frac{(n_e - N_0)e^2}{2\omega_L m_e \varepsilon_0} - i\delta\omega^{NL}\right)E_L = \kappa_L E_0 E_R^*
$$

L'évolution de l'amortissement Landau est primordial

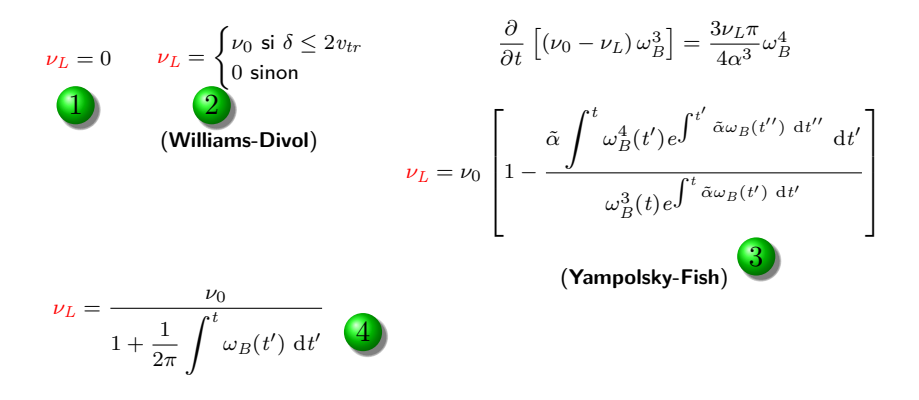

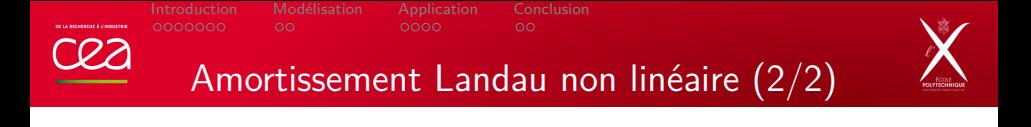

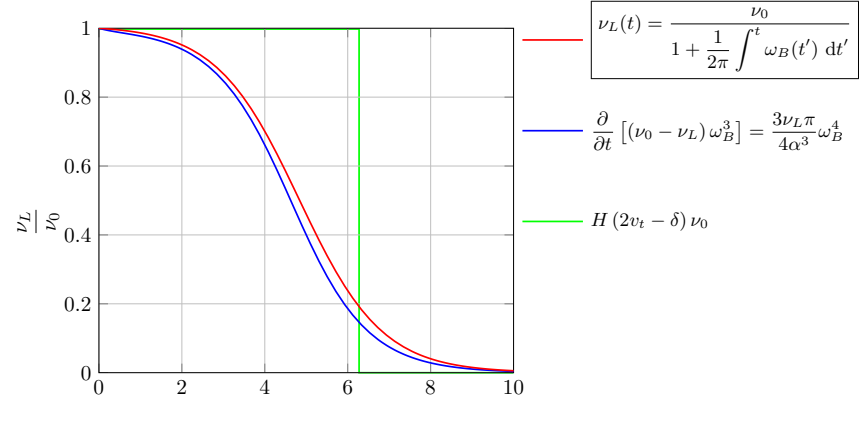

Temps (unités arbitraires)

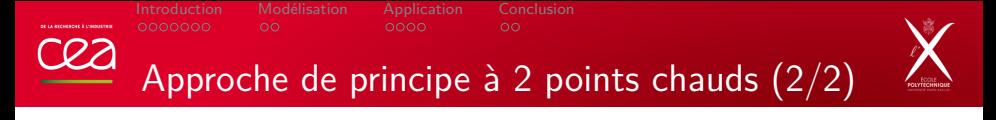

**Adaptation des expériences conduites sur ELFIE dans le cadre de la thèse de K. Glize (C. Rousseaux)**

**But :** Montrer que les effets non linéaires cinétiques peuvent déstabiliser un point chaud normalement stable.

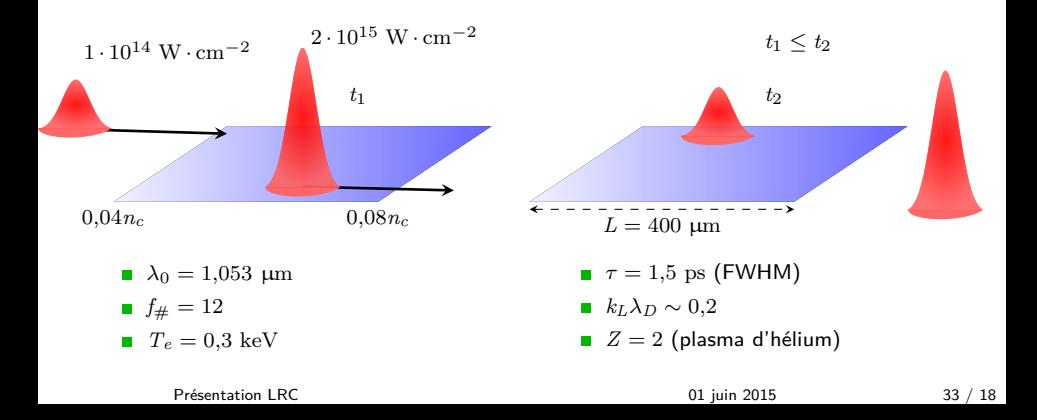

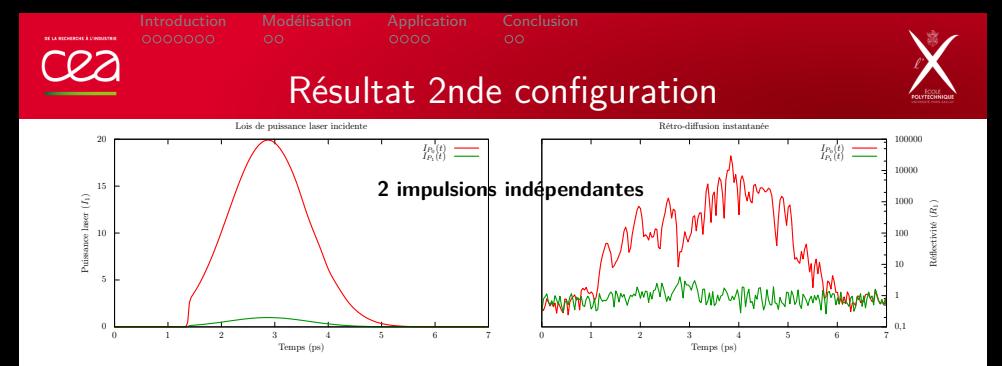

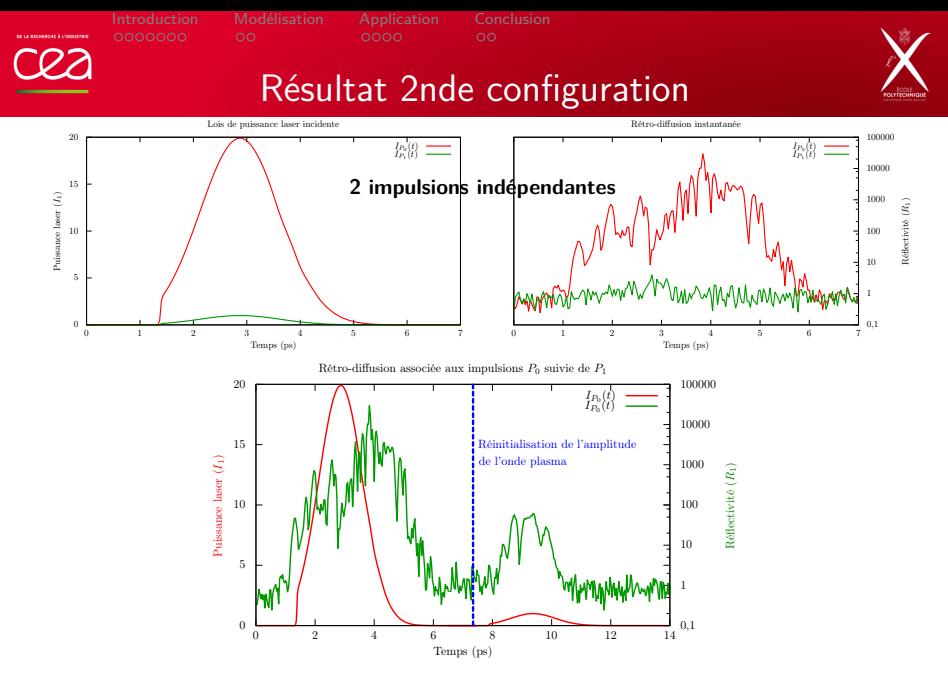

#### **L'augmentation du Raman est également due aux effets cinétiques seuls.**

Présentation LRC 61 18 01 juin 2015 34 / 18

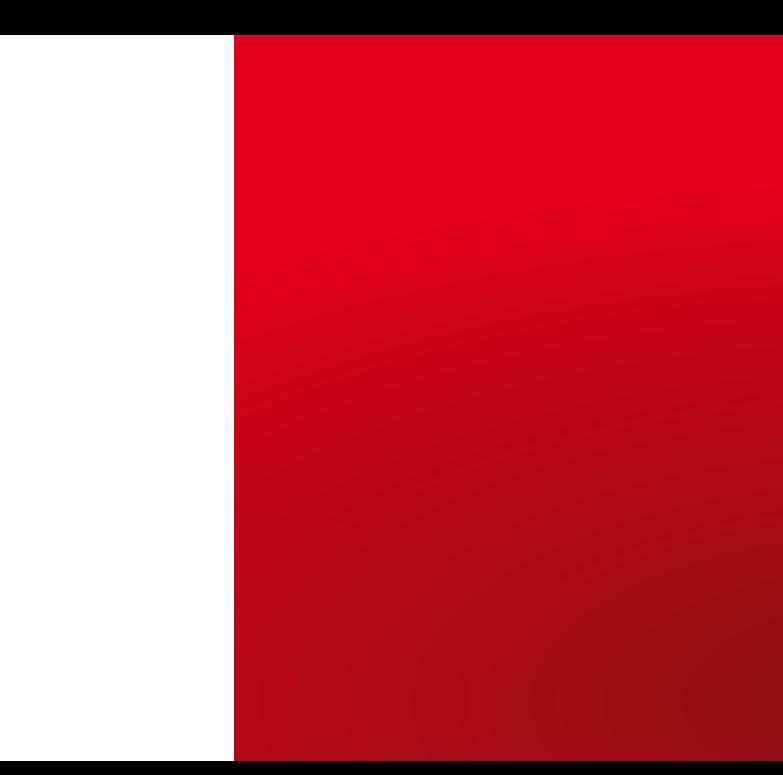